## 屏東中正國中新生 **4** 大雲端服務

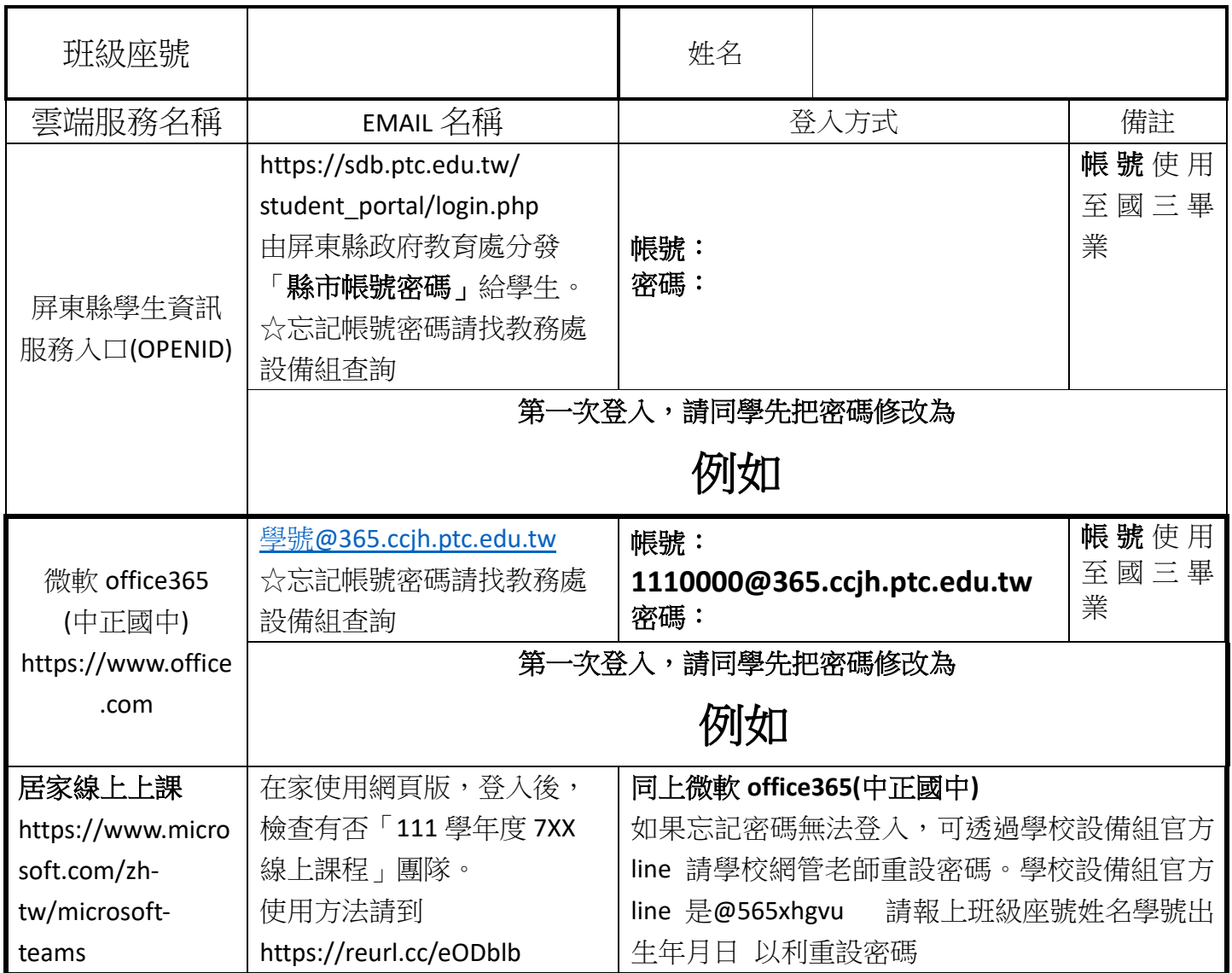

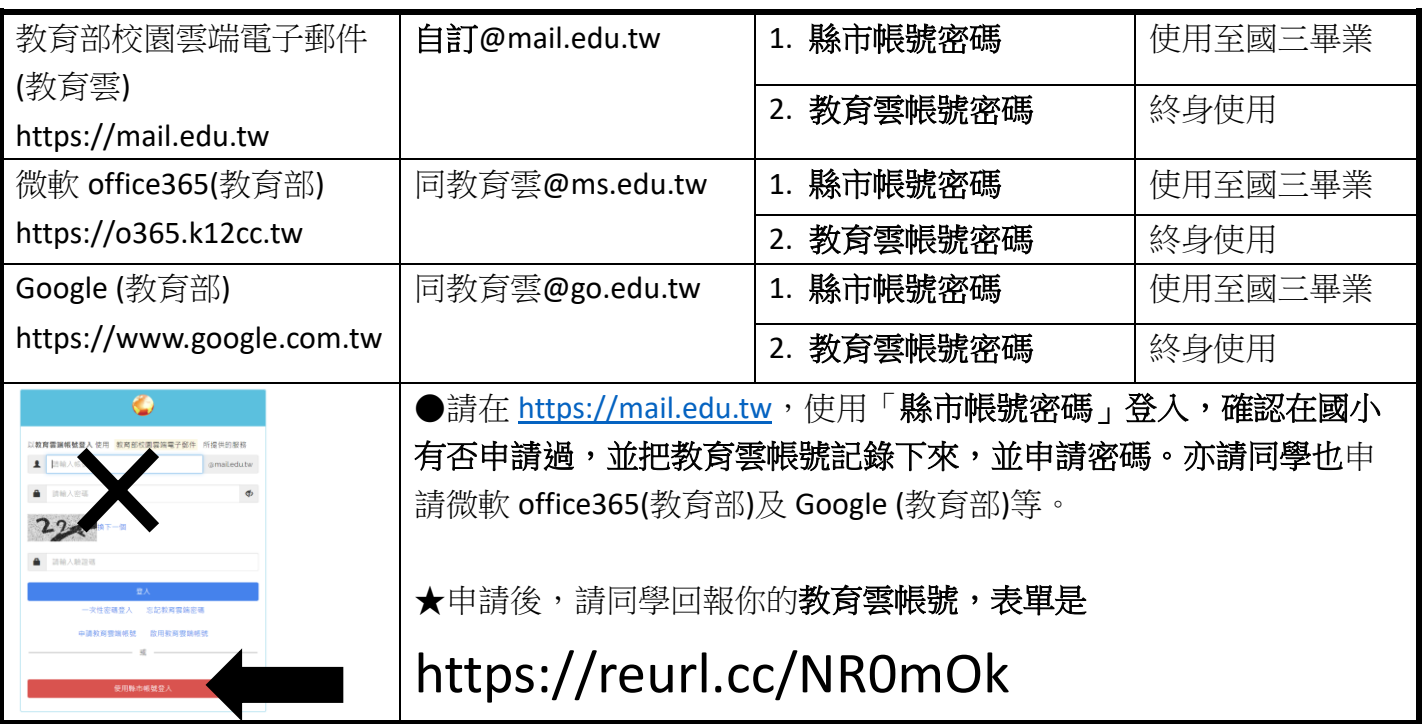